**Adobe Photoshop 2022 () PC/Windows [Updated]**

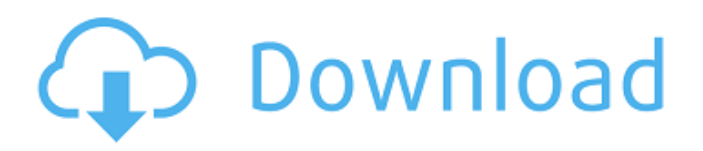

## **Adobe Photoshop 2022 () Crack Activation Download [Latest]**

You can edit your images in any photo-editing program, but Photoshop is by far the most popular. Photoshop is designed to help you create images that stand out. A good image must have an element of attraction, so that your viewers remember it. Photoshop offers you tools to create and enhance that element. In this chapter, I show you how to edit images with Photoshop Elements. I explain the basic tools and show you some easy-to-do operations that produce nice, eye-catching results. Finding inspiration The creative process is long and arduous, and it usually starts with finding inspiration. Here are some of the best places to find imagery for your artwork: Professional photographers: Check out the work of fine photographers like Ansel Adams, Edward Weston, and Henri Cartier-Bresson, among others. You can learn a lot from the masters' work by studying how they take photographs and also by taking lessons. You can also visit any photo gallery and scan the photographs and images that you like. After you have a lot of photos on your hard drive, you can use Photoshop to manipulate them. Nature photographers: It can be inspiring to find photos of animals, scenes of nature, and architecture. For example, take a trip to the mountains or the beach and look for interesting photos. Even when you're taking a vacation, do some research and keep an eye out for what people are photographing. Open online galleries: When you're online, you can search for images, or just browse through thousands of images in a gallery. Search your local paper's archives: You don't have to be a Pulitzer-winning photographer to make great images. Just take a look at the work in your newspaper's online archives. Photo-editing programs: If you have any photo-editing software on your computer, you can use it to create images for your creative projects. If you have an enlarger, you can also do some scanning or printing of your photographs, as I discuss in Chapter 13. Getting your images ready for editing If you have the time, do your editing on a computer loaded with the latest version of Photoshop. If you don't have Photoshop, then you can use the limited features available in the free, less-powerful version of Photoshop Elements. Regardless of which version you choose, we recommend that you use the best resolution possible for each photo. It's easy

### **Adobe Photoshop 2022 () Free PC/Windows**

In addition, there are several third-party image editors that can be used together with Photoshop Elements to increase your productivity, however, such as products like: To make the best use of Photoshop Elements you need to know which features are available and how to perform common tasks like saving, creating new images, taking pictures, and modifying pictures. This article will provide users with the tools they need to use Photoshop Elements to their advantage. Table of Contents Installation Download Creation of a New Image Create a New Image Managing Images Working with Enlargements Editing Images Saving Your Images Saving Your Images Sharing Your Images You can save a collection of images as a single compressed file. This compressed file can then be stored or sent through other applications, so it can be a convenient way to store and share images. Compression The first step in creating a compressed image file is to create it. To begin the process: Click the File icon. Select Export… Select Compress File…. Choose a compression format that you can use later, such as JPG, PNG, or TIFF. This can be used for final creation of your compressed image file. You can also save a collection of images as a single compressed file. This compressed file can then be stored or sent through other applications, so it can be a convenient way to share images. Compression The first step in creating a compressed image file is to create it. To begin the process: Click the File icon. Select Export… Select Compress File…. Choose a compression format that you can use later, such as JPG, PNG, or TIFF. This can be used for final creation of your compressed image file. The next section of this article is dedicated to creating a new image. Creating a New Image To create a new image in Photoshop Elements: Select File > New. You can also use the keyboard shortcut Command+N. You can choose to create a new image, either from a background or a source. The following image is an example of an image that has been created from a source. You can see that it looks slightly different. The following image was created from a background. New Background a681f4349e

## **Adobe Photoshop 2022 ()**

Q: What should I use for inheritance, composition or composition:inheritance? I'm a newbie on design patterns, and I'd like to learn as much as I can as fast as I can. What is the best option in situations like this? Sorry for my bad english, and thanks for any help. A: I would go with inheritance for the following reasons: Possibility to "acquire" functionality Possibility to "inherit" abstraction - defining "properties" and ability to have n levels of inheritance Also, Composition and Inheritance would be "equivalent" provided that you "inherit" only one interface. The problem is, that if we take the following example: interface Shape { public void draw(); } class Circle implements Shape { @Override public void draw() { System.out.println("draw circle"); } } class Square implements Shape { @Override public void draw() { System.out.println("draw square");  $\}$  we can do Circle circle = new Circle(); circle.draw(); //... Square square = new Square(); square.draw(); //... Inheritance is not always the best option. Sometimes you need to "extend" functionality provided by the class (not override it) with something else. That's the case if you need to use different drawing algorithms. In this case I'd go with Composition. P.S.: I'm not 100% sure about my answer but I hope it gives you some clue. A: Inheritance is often used for implementing code reuse, composition for encapsulating code-complexity. For instance a Car could be given an engine or a battery to power it, or some wheels to prevent it from rolling away. You could then choose to use composition or inheritance to model your behavior. In this case if you have multiple similar behaviors, you might use inheritance to define your base behaviors, then use composition to define the specifics of the vehicle. In the other case you could implement your display behavior, then compose it to use a collection of vehicles. If you

### **What's New in the?**

The Healing Brush function makes it easy to repair minor image artifacts without having to sharpen the image. The Magic Wand tool allows you to select an object without having to determine its precise boundary. The Pen Tool is used to create calligraphic strokes, such as the one used for the Disney logo. The Spot Healing Brush allows you to identify and repair any areas of lost or damaged pixels. The Text tool allows you to create basic shapes, such as headers, signatures, and buttons. You can also edit text, as well as format the individual characters. Filter lets you apply various effects, such as brightness, contrast, and color, to your image. Feature Layer allows you to organize layers, by creating a group for each of the layers you're working on. You can drag elements from one group to another, and apply the same effects to each group. You can also create a group based on an effect, such as a "Heads" group for your portraits. The Crop Tool can be used to crop the edges of images. You can choose from a variety of preset crops, including landscape, portrait, and square. The Spot Healing Brush, or Healing Tool, allows you to identify and repair areas in your image that are part of an object or pattern that is not visible in your preview. The Magic Wand tool allows you to select an object without having to determine its precise boundary. The Selection Brush is used to select pixels, shapes, or text in your image. The Magic Eraser tool can be used to remove or fix portions of an image that you've selected. The Eraser tool allows you to delete the object or area you've selected. Photoshop Extensions are additional tools that you can install. They're most frequently used for adding effects, but you can also use them to retouch images, edit text, and add effects. When you're using the Brush tool, you can change its size and pressure to achieve different effects. For example, the size can be varied to create a soft or hard-edged stroke, while the pressure is used to stroke a path, rather than to make a selection. The Eraser tool can be used to erase either a selected area or the entire layer. When you use the Select tool, you can select a color, size, or shape. The Crop tool can be used to crop the edges of your image. The Brush tool can be used to

# **System Requirements For Adobe Photoshop 2022 ():**

Minimum: OS: Windows 7 or newer Processor: Intel Core 2 Duo E6400 Memory: 2GB RAM Graphics: ATI Radeon HD 5650 with 128 MB of Video RAM or NVIDIA GeForce GTS 250 with 256 MB of Video RAM DirectX: Version 9.0 Hard Drive: 400 MB available space Sound Card: Microsoft Sound System Additional Notes: DETROIT DEMON RUNNER is an action racing game that integrates a storytelling feature to bring

Related links:

<https://snackchallenge.nl/2022/06/30/adobe-photoshop-2021-version-22-4-1-keygen-generator-free-download/> <https://mac.com.hk/advert/adobe-photoshop-2021-version-22-1-1-product-key/> [https://www.acvconsultoria.com/wp-content/uploads/2022/06/Photoshop\\_2021\\_Version\\_225\\_Crack\\_Keygen\\_\\_\\_2022.pdf](https://www.acvconsultoria.com/wp-content/uploads/2022/06/Photoshop_2021_Version_225_Crack_Keygen___2022.pdf) <http://www.kenyasdgscaucus.org/?p=8768> <http://nii-migs.ru/?p=3254> <https://www.nwcg.gov/system/files/webform/feedback/Photoshop-2021-Version-2210.pdf> <https://www.luvncarewindermere.net/adobe-photoshop-cs3-crack-keygen-with-serial-number-free/> <https://asaltlamp.com/wp-content/uploads/2022/06/fankafl.pdf> <https://altitov2x.wixsite.com/berkranere/post/adobe-photoshop-cc-2015-version-16-product-key-and-xforce-keygen-for-windows-latest-2022> <http://theludwigshafen.com/?p=3037> <https://mandarinrecruitment.com/system/files/webform/fayebelo548.pdf> <https://www.mozideals.com/advert/adobe-photoshop-2021-version-22-4-3-keygen-only-for-windows/> <https://boardingmed.com/2022/06/30/photoshop-2022-version-23-0-2-2022-latest/> <http://patsprose.com/PatriciaBenagesBooks/Artlcles> [https://www.la-pam.nl/wp-content/uploads/2022/06/Photoshop\\_CC\\_2019\\_For\\_PC.pdf](https://www.la-pam.nl/wp-content/uploads/2022/06/Photoshop_CC_2019_For_PC.pdf) <http://3.16.76.74/advert/adobe-photoshop-cc-2015-version-16-free-download-latest-2022/> <https://www.careerfirst.lk/sites/default/files/webform/cv/wylmjae564.pdf> <https://silkfromvietnam.com/adobe-photoshop-2021-version-22-0-1-crack-patch-with-registration-code-free-2022-2/> <https://www.stoughtonpubliclibrary.org/system/files/webform/jairee884.pdf>

<https://www.publishing.wang/archives/3911>